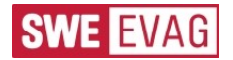

# **Informationspflichten gemäß Art. 13 und 14 DSGVO Facebook- Gewinnspiel EVAG Erfurt**

Mit diesen Hinweisen möchten wir Sie über die Verarbeitung Ihrer personenbezogenen Daten durch die Erfurter Verkehrsbetriebe AG nach der ab dem 25.05.2018 geltenden EU-Datenschutzgrundverordnung (DSGVO) und die Ihnen danach zustehende Rechte, informieren.

## **Verantwortlicher für die Datenverarbeitung**

Erfurter Verkehrsbetriebe AG Magdeburger Allee 34 99086 Erfurt Telefon: 0361/564-0 E-Mail: [evag@stadtwerke-erfurt.de](mailto:evag@stadtwerke-erfurt.de)

#### **Datenschutzbeauftragter**

Erfurter Verkehrsbetriebe AG - Datenschutzbeauftragter – Magdeburger Allee 34 99086 Erfurt Telefon: 0631/564-4631 E-Mail: [evag-datenschutz@stadtwerke-erfurt.de](mailto:evag-datenschutz@stadtwerke-erfurt.de)

# **Zwecke und Rechtsgrundlagen der Datenverarbeitung**

Wir verarbeiten Ihre personenbezogenen Daten unter Beachtung der EU Datenschutz-Grundverordnung (DSGVO), des Bundesdaten-schutzgesetzes (BDSG) sowie aller weiteren maßgeblichen Rechtsvorschriften.

Der Zweck der Datenverarbeitung ist die Durchführung/Abwicklung eines Gewinnspieles

- *zur Kundenbindung und*
- *zur Kundengewinnung*.

*Hierfür werden die vom Betroffenen angegebenen personenbezogenen Daten verwendet. Die Teilnahme am Gewinnspiel erfolgt freiwillig, ohne Kopplung an sonstige Leistungen. Eine darüberhinausgehende Nutzung der Daten erfolgt nur, wenn der Betroffenen seine Einwilligung zu diesem Zwecke erteilt hat.*

Die Rechtsgrundlagen für die Verarbeitung Ihrer personenbezogenen Daten sind:

- Art. 6 Abs. 1 Bst. a) DSGVO
	- o Einwilligung in die Teilnahme am Gewinnspiel
- Art. 6 Abs. 1 Bst. f) DSGVO
	- o berechtigtes Interesse des Verantwortlichen (Direktwerbung gemäß EG 47)

Folgende persönlichen Angaben verarbeiten wir von Ihnen:

- Teilnehmer:
	- o E-Mail Adresse
- Gewinner
	- o E-Mail Adresse
	- o Vollständiger Name
	- o Vollständige Anschrift

*Eine erteilte Einwilligung kann jederzeit widerrufen werden. Bitte beachten Sie, dass der Widerruf erst für die Zukunft wirkt. Verarbeitungen, die vor dem Widerruf erfolgt sind, sind davon nicht betroffen. Eine Info an die verantwortliche Stelle (Kontaktdaten siehe oben) reicht dazu aus.*

**Wer erhält Ihre personenbezogenen Daten**

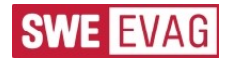

Gern zeigen wir Ihnen auf, wer im Rahmen des Gewinnspieles Ihre personenbezogenen Daten erhält. Wir sehen darin einen Beitrag, unsere Datenverarbeitung transparent zu gestalten.

- Im Rahmen einer Auftragsverarbeitung haben unsere Dienstleister für die IT-Netzstruktur, für Post- und Logistik sowie für die Anwendungsbetreuung (Wartung und Serverdienste) Zugriff auf die Daten.
- Im Rahmen der Gewinnzustellung weitere Fachabteilungen der verantwortlichen Stelle.
- *Die Gewinner werden mit ihrem Facebook-Profilnamen veröffentlicht.*

Ihre personenbezogenen Daten werden nicht an ein Drittland oder eine internationale Organisation übermittelt. Eine gewerbliche Nutzung der Daten erfolgt über die genannten Zwecke hinaus nicht.

### **Dauer der Speicherung der personenbezogenen Daten**

Die Daten der Gewinner werden nach Einlösen des Gewinnes bei der EVAG gelöscht. Alle anderen erhoben Daten werden nach der Beendigung des Gewinnspiels bei der EVAG gelöscht. Eine Löschung der Daten auf Facebook durch die EVAG ist nicht möglich.

### **Gesetzliche oder vertragliche Pflicht zur Bereitstellung der Daten**

Eine Nichtbereitstellung genannter Daten hat zur Folge, dass eine Teilnahme an dem Gewinnspiel nicht möglich ist.

# **Rechte der Betroffenen im Rahmen der Verarbeitung**

Die nachfolgenden Rechte bestehen nur nach den jeweiligen gesetzlichen Voraussetzungen und können auch durch spezielle Regelungen eingeschränkt oder ausgeschlossen sein.

- Die betroffene Person hat das Recht, von dem Verantwortlichen eine Bestätigung darüber zu verlangen, ob sie betreffende personenbezogene Daten verarbeitet werden; ist dies der Fall, so hat sie ein Recht auf Auskunft über diese personenbezogenen Daten und auf die in Art. 15 DSGVO im einzelnen aufgeführten Informationen.
- Die betroffene Person hat das Recht, von dem Verantwortlichen unverzüglich die Berichtigung sie betreffender unrichtiger personenbezogener Daten und ggf. die Vervollständigung unvollständiger personenbezogener Daten zu verlangen (Art. 16 DSGVO).
- Die betroffene Person hat das Recht, von dem Verantwortlichen zu verlangen, dass sie betreffende personenbezogene Daten unverzüglich gelöscht werden, sofern einer der in Art. 17 DSGVO im einzelnen aufgeführten Gründe zutrifft, z. B. wenn die Daten für die verfolgten Zwecke nicht mehr benötigt werden (Recht auf Löschung).
- Die betroffene Person hat das Recht, von dem Verantwortlichen die Einschränkung der Verarbeitung zu verlangen, wenn eine der in Art. 18 DSGVO aufgeführten Voraussetzungen gegeben ist, z. B. wenn die betroffene Person Widerspruch gegen die Verarbeitung eingelegt hat, für die Dauer der Prüfung durch den Verantwortlichen.
- Die betroffene Person hat das Recht, aus Gründen, die sich aus ihrer besonderen Situation ergeben, jederzeit gegen die Verarbeitung sie betreffender personenbezogener Daten Widerspruch einzulegen. Der Verantwortliche verarbeitet die personenbezogenen Daten dann grundsätzlich nicht mehr (Art. 21 DSGVO).
- Die betroffene Person hat das Recht, die sie betreffenden personenbezogenen Daten in einem strukturierten, gängigen und maschinenlesebaren Format zu erhalten und diese Daten einem anderen Verantwortlichen zu übermitteln, (Art. 20 DSGVO).

# **Recht auf Widerruf der Einwilligung bei einer Verarbeitung nach Art. 6 Abs. 1 Bst.) a**

Wenn Sie in die Verarbeitung Ihrer personenbezogenen Daten durch die **Erfurter Verkehrsbetriebe AG** mittels einer entsprechenden Erklärung eingewilligt haben, können Sie die Einwilligung jederzeit für die Zukunft widerrufen. Die Rechtmäßigkeit der aufgrund der Einwilligung bis zum Widerruf erfolgten Datenverarbeitung wird durch diesen nicht berührt. Ihren Widerruf richten Sie bitte an o.g. Kontaktdaten.

### **Beschwerderecht bei einer Aufsichtsbehörde**

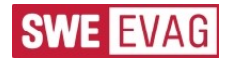

Im Rahmen der Verarbeitung Ihrer personenbezogenen Daten haben Sie das Recht auf Beschwerde bei der Aufsichtsbehörde nach Art. 77 Abs. 1 DSGVO. Dies ist in Thüringen der Landesbeauftragte für den Datenschutz und die Informationsfreiheit, Häßlerstraße 8, 99096 Erfurt (www.tlfdi.de).

### **Automatisierte Entscheidungsfindung oder Profiling**

Es findet keine automatisierte Entscheidungsfindung oder Profiling statt.

### **Woher bekommen wir Ihre Daten**

Ihre Daten erhalten wir in den meisten Fällen von Ihnen selbst oder von Ihrem beauftragten. Wir bekommen auch Daten von z.B. Ermittlungsbehörden oder Versicherungen oder entnehmen die Daten öffentlichen Quellen.

### **Weiterverarbeitung für einen anderen Zweck**

Ihre personenbezogenen Daten werden **NICHT** für einen anderen Zweck weiterverarbeitet. Sollten personenbezogene Daten für einen anderen Zweck weiterverarbeitet werden als den, für den sie erhoben wurden, werden wir Sie vorher über die Zweckänderung informieren, sofern wir gesetzlich dazu verpflichtet sind.

### **Änderungen dieser Datenschutzerklärung**

Wir behalten uns das Recht vor, unsere Datenschutzerklärungen zu ändern falls dies aufgrund neuer Technologien notwendig sein sollte. Bitte stellen Sie sicher, dass Ihnen die aktuellste Version vorliegt. Werden an dieser Datenschutzerklärung grundlegende Änderungen vorgenommen, geben wir diese auf unserer Website bekannt.

**Stand: Februar 2020**